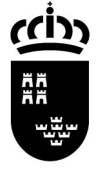

SECRETARIA GENERAL

Servicio de Gestión Informática Área de Gestión de Centros Educativos Av. Antonete Gálvez CEIP Narciso Yepes, 1ª Planta 30006 MURCIA

## PLUMIER XXI, NOVEDADES VERSIÓN 1.4.7.0 NUEVAS OPCIONES DE MENÚ:

A continuación se detallan todas las opciones de menú que incorpora la versión 1.4.7.0:

### \* \Profesores \Docencias

 Nuevo menú "Conexión con FIPER". Opciones de Importar docencias y Refrescar Datos Docente.

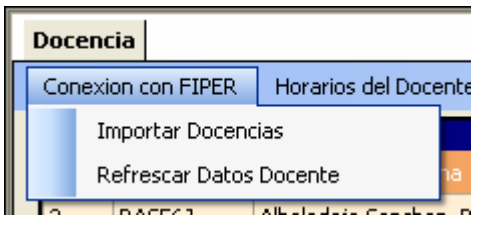

Importar Docencias mantiene las mismas funcionalidades que hasta el momento. Permite incluir los nuevos profesores asignados al centro.

Refrescar Datos Docente, permite refrescar – actualizar – datos relacionados con algunos docentes que hayan cambiado los mismos en FIPER.

\* \Alumnos \ Listados \Certificaciones \De Matriculación

\* \Alumnos \Listados \ Certificaciones \ De Traslado.

En la anterior versión la expedición de certificados, en ambos casos, estaba asociada a la matrícula de los alumnos, solo podíamos expedir un certificado en cada ocasión.

A través de la ruta señalada se ha implementado un filtro que permite la edición múltiple de dichas certificaciones, tal y como se muestra a continuación.

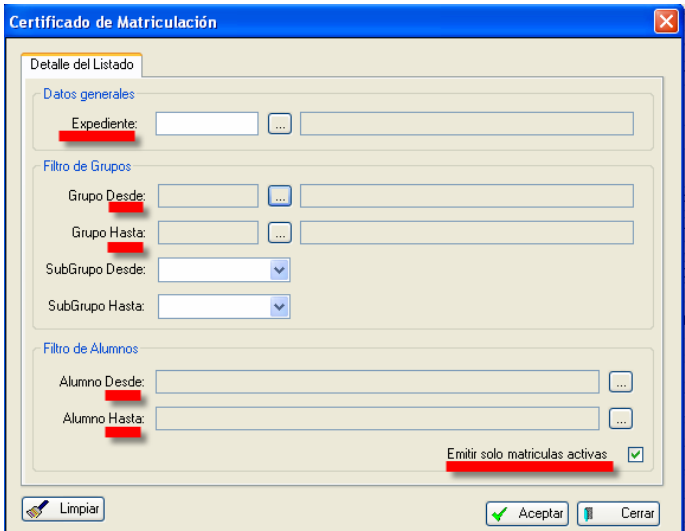

Novedades nueva versión 1.4.7.0. Plumier XXI, Gestión. 1

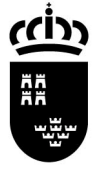

SECRETARIA GENERAL

Servicio de Gestión Informática Área de Gestión de Centros Educativos Av. Antonete Gálvez CEIP Narciso Yepes, 1ª Planta 30006 MURCIA

\* \Alumnos \ Listados \Listados varios \ Informe de Conformidad de PCPIs (Programas de Capacitación Profesional Inicial).

#### \* \Alumnos \Listados \Listados varios \ Impreso del Informe Psicopedagógico de PCPI

Permite imprimir los informes mencionados para dicha enseñanza.

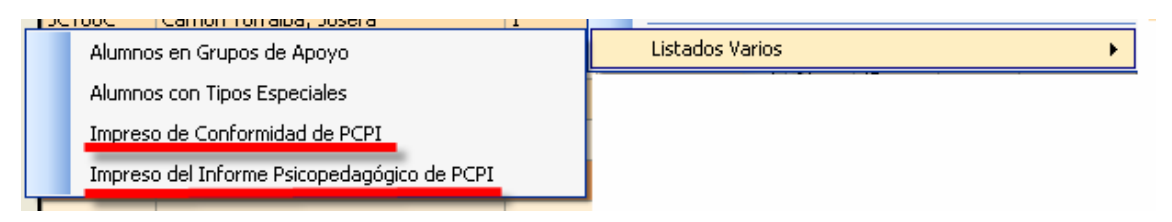

\* \Atención a la Diversidad \Datos de Diversidad \Pestaña: Datos del alumno: (Acceso exclusivo para EOEPs y Directores)

En la vista detalle aparece un nuevo campo 'Nivel de Competencia Curricular', en el que podremos señalar la adecuada a cada alumno.

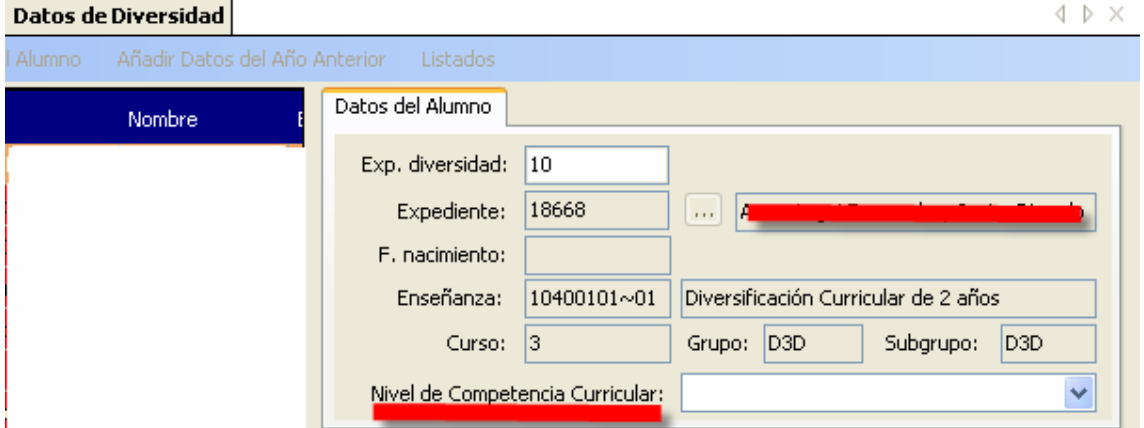

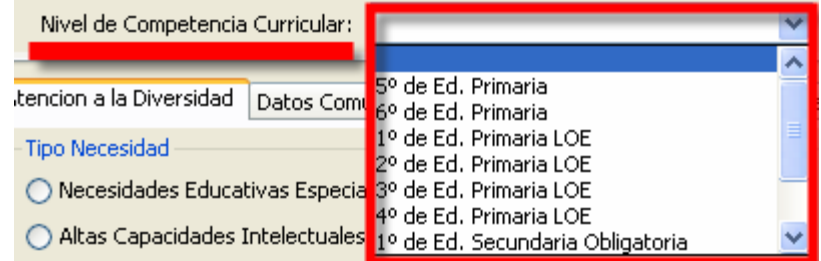

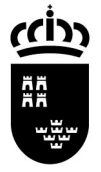

# **Región de Murcia**

Consejería de Educación, Ciencia e Investigación

SECRETARIA GENERAL

Servicio de Gestión Informática Área de Gestión de Centros Educativos Av. Antonete Gálvez CEIP Narciso Yepes, 1ª Planta 30006 MURCIA

#### \* \Alumnos > Listados > Historial

Permite obtener el Historial Escolar de alumnos de Ed. Infantil según el modelo publicado en el BORM por la D. G. de Ordenación Académica.